# **NORMAS APA**

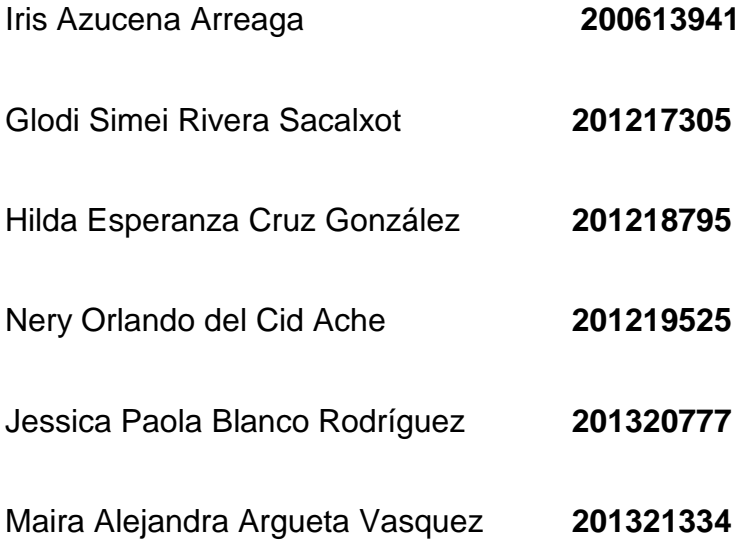

**UNIVERSIDAD DE SAN CARLOS DE GUATEMALA FACULTAD DE HUMANIDADES DEPARTAMENTO DE PEDAGOGÍA JORNADA: DOMINGO MÉTODOS DE INVESTIGACIÓN CÓDIGO: E 259 GRUPO 8**

## **ABSTRACT**

- In our work we can mention ideas or texts of other authors and documents, but must cite (mention ideas or texts from other authors without citing them is plagiarism). When we read a document or a text whose ideas we want to include in our work, we must consider three questions: In our work we must mention author and year of publication of the document and therefore when we read documents related to additional ideas, author, year and page that is that idea or text. The typical format as shown in the following example "by Smith (2010), cognitive resources to ...". Once the text or idea you want to include in our work selected, we must decide whether we will quote literal text or a summary or adaptation under the text. The second is whether we will quote literal text or a summary or adaptation of the text. . All documents cited in the text should be referenced in the list of references that will go to the end of the text (see section B of these rules) should not be any document cited in the text is not referenced at the end.

## **TABLA DE CONTENIDOS**

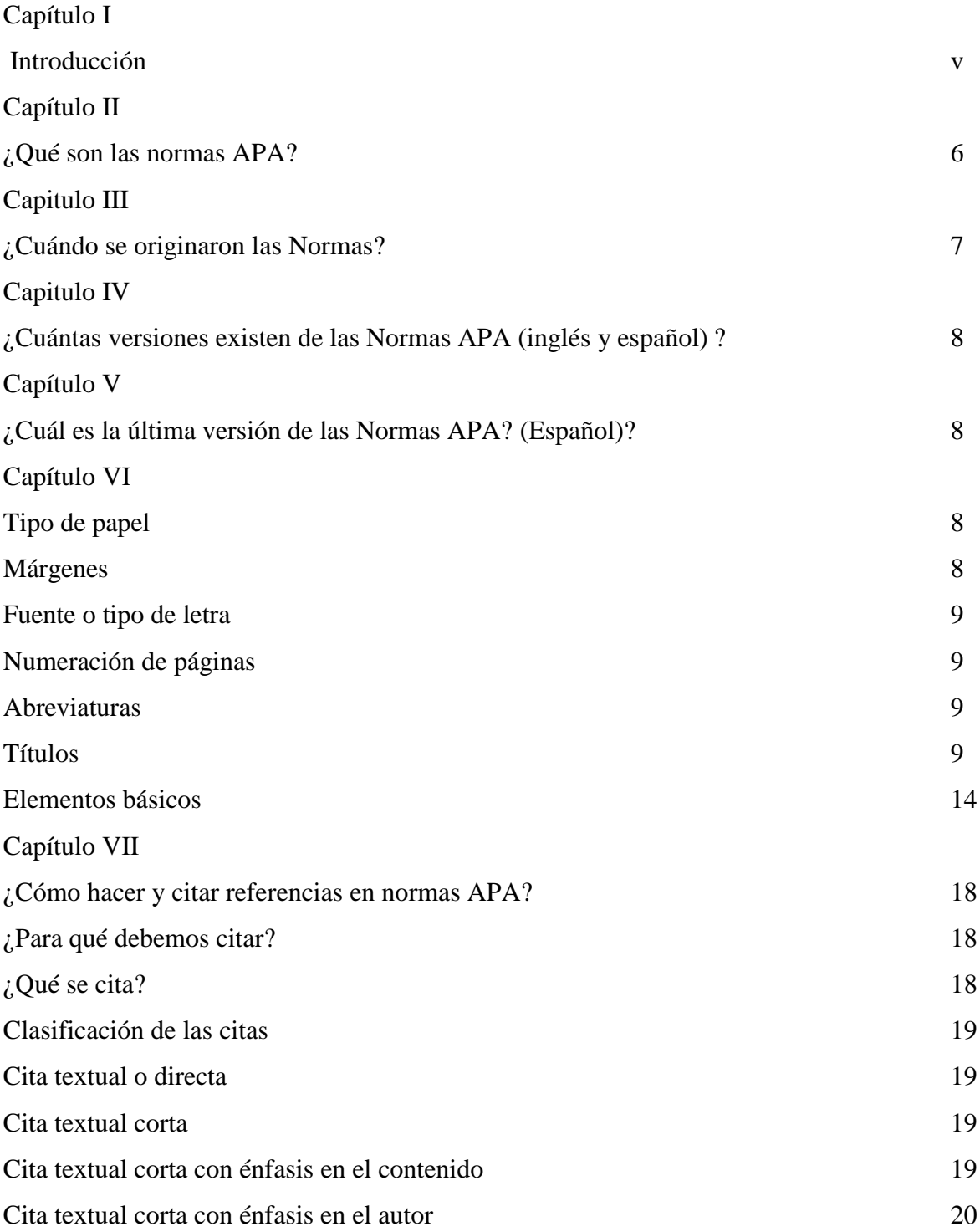

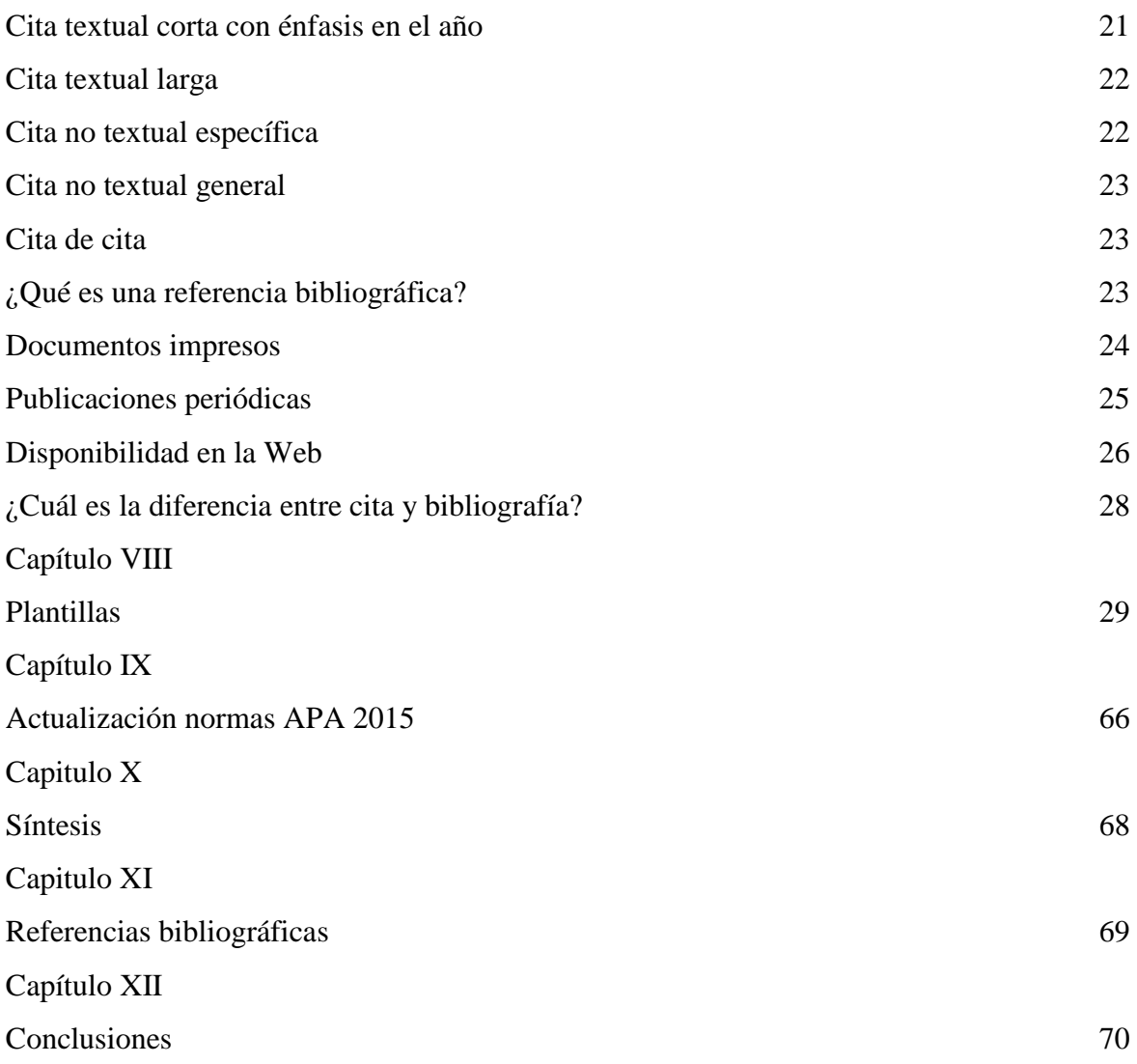

## **CAPITULO I**

## **INTRODUCCIÓN**

Las Normas APA son un conjunto de estándares creados por la American Psychological Association con el fin de unificar la forma correcta de presentar trabajos a nivel internacional, estas normas están diseñadas para proyectos de grado o cualquier tipo de documento académico y de investigación. La importancia de utilizar Normas APA garantiza una presentación clara y ordenada, hacer reconocimientos de los autores de quien tómanos textos, permitiendo ser personas con ética en la elaboración de documentos.

Hay que tener en cuenta que estas normas se actualizan con frecuencia, su versión más reciente es la sexta, por tal razón a continuación se desarrolla las actualizaciones de las mismas a través de ejemplos, los cuales permitirán que el lector este informado sobre los criterios más importantes al momento de utilizar Normas APA.

## **CAPITULO II**

#### **¿Qué son las Normas APA?**

Es un conjunto de normas que regulan la presentación de textos académicos, son normas de publicación. Las normas de la American Psychological Association (APA por sus siglas en inglés) constituyen una herramienta indispensable para todos los investigadores que

deseen conocer las pautas internacionales de citación, respetando así los derechos

de autor de las fuentes bibliográficas a usar. Cada vez más, estas normas se adaptan y usan alrededor del mundo por gozar de una importancia notable, adecuándose así a todas las instituciones de carácter educativo y de investigación. Sin embargo, esta norma es originalmente publicada en el idioma inglés, por lo que supone un reto considerable a aquellas personas que tienen poco contacto con esta lengua.

Por este motivo nace la iniciativa, desde la biblioteca, de publicar un documento original usando los manuales oficiales correspondientes a las ediciones quinta y sexta con el fin de ponerlo al alcance de todos. Este manual ha sido revisado minuciosamente en aquellas partes que se aplican directamente a las necesidades propias de la Fundación Nuevo Marymount.

Se tuvo especial cuidado en considerar todas aquellas partes más relevantes, en el momento de usar las fuentes originales, velando para que todos los elementos verdaderamente importantes no quedaran por fuera de este documento. Por lo tanto, este trabajo no pretende ser una compilación exhaustiva de la norma, sino más bien un manual lo suficientemente útil y completo adaptado a las necesidades propias del colegio, enfocándose en los pequeños detalles que más consultan las alumnas de monografías IB y trabajos de toda índole asignados en cualquier asignatura. Se irán añadiendo mejoras en las subsiguientes ediciones en la medida en que surjan las necesidades propias de las estudiantes. Es mi deseo que este manual constituya un recurso útil y práctico a la hora de usarlo y que muchos puedan sacarle el mayor provecho posible. (Ramírez, 2014)

## **CAPITULO III**

#### **¿Cuándo se originaron las Normas?**

Este se originó en 1929, cuando un grupo de psicólogos, antropólogos y administradores de empresas convocadas, basados en el estilo Harvard, trató de establecer un conjunto de procedimientos o reglas de estilo simple que codificaran los componentes de la redacción científica para facilitar la comprensión de lectura (APA Style, 2010). Al igual que con otros estilos de redacción, el estilo Harvard-APA se compone de normas o directrices que señala una editorial para garantizar la presentación clara y consistente del material escrito. Se trata de un uso uniforme de los elementos de la redacción científica, de los que Ecimed solo tomará el formato de citas y referencias por las ventajas que ofrece su empleo en los libros biomédicos.

En este formato se usa el sistema autor-año para las citas en el texto y las referencias bibliográficas.

Actualmente el Manual de estilo de la American Psychological Association cuenta con seis ediciones, de las cuales la última data del año 2010, la cual ha sido la fuente fundamental de este resumen. (Harvard APA, 2014)

## **CAPITULO IV**

## **¿Cuántas versiones existen de las Normas APA (inglés y español)?**

Seis versiones en español

Tres en ingles

## **CAPITULO V**

## **¿Cuál es la última versión de las Normas APA? (Español)?**

La última versión es la Sexta, actualización 2015.

## **CAPITULO VI**

## **¿Qué estándares o formatos utiliza APA para la presentación de trabajos escritos?**

**Tipo de papel**

Tamaño carta/papel 8 ½" X 11"

Tamaño A4 8" X 11"

## **Márgenes**

Superior 2.5 cm

Inferior 2.5 cm

Derecha 2.5 cm

Izquierda 3,0 cm

## **Fuente o tipo de letra**

Times New Roman 12

## **Numeración de páginas**

Se deberá hacer empezando por la primera hoja, es decir por la hoja conde se encuentra el título.

Se utilizarán números 1, 2,3… la numeración deberá ir en la parte superior derecha.

## **Abreviaturas**

Las abreviaturas más usadas son:

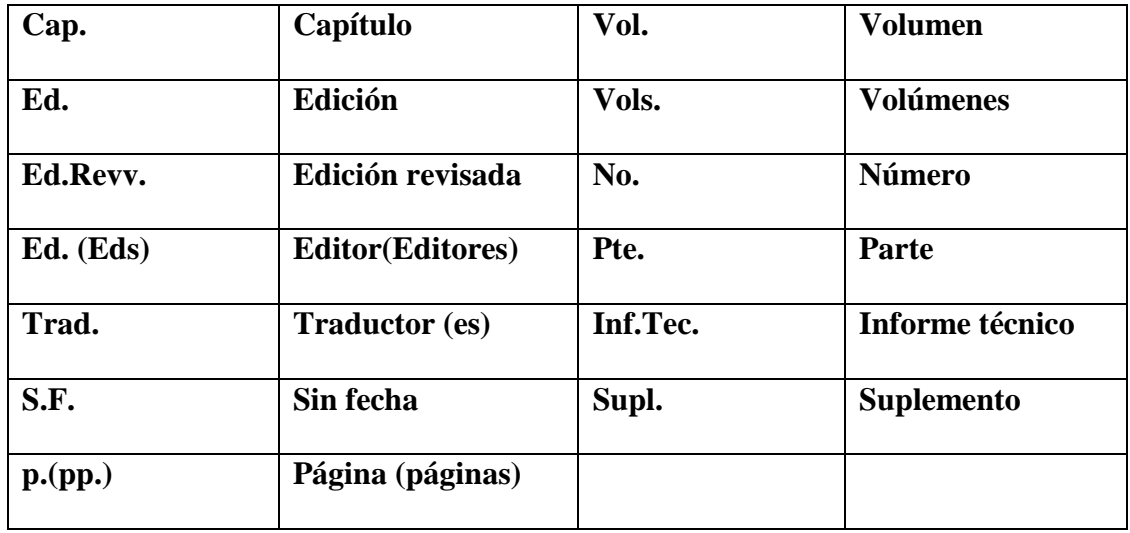

## **Títulos**

Los títulos tienen entre 10 y 12 palabras (Evite usar abreviaturas en el texto)

#### **Tablas y figuras**

Las tablas y las figuras permiten una mejor visualización de los datos que se han obtenido durante la investigación. Estos dos elementos se pueden presentar con el propósito de explorar los datos, de comunicar el contenido de los datos, de calcular los datos de manera estadística, de almacenar los datos de cierto modo que puedan ser visualizados o por decoración, es decir los datos que llaman la atención pueden ser expuestos de esta manera.

## **Tablas:**

- o Durante la realización de las tablas se debe tener en cuenta el grupo poblacional al que se dirige la investigación y que la información que allí se plasme sea concisa y no que se presente información que pueda ser excluida sin repercutir en el lector.
- o Es importante tener en cuenta que las tablas no duplican la información que se ha desarrollado en el trabajo sino que, por el contrario, la complementa. De igual manera, todas las tablas deben ser encontrarse después de un párrafo en donde se hable de la información que se encontrará dentro de la tabla. En tal caso, el espacio sea reducido y no permita que se adecue la tabla en dicho lugar, continuar con el párrafo siguiente y ubicar la tabla finalizando dicho párrafo. Por lo general, el párrafo que continua después de la tabla, continua refiriéndose a los datos que en aquella se encuentran.

## **Dentro del párrafo anterior a la tabla se debe mencionar la información de la siguiente manera:**

#### Ejemplo:

Para cada dominio del conocimiento (Matemática, Química y Física), se obtuvo una función discri-minante estadísticamente significativa. En la **Tabla 4** se presentan los principales resultados.

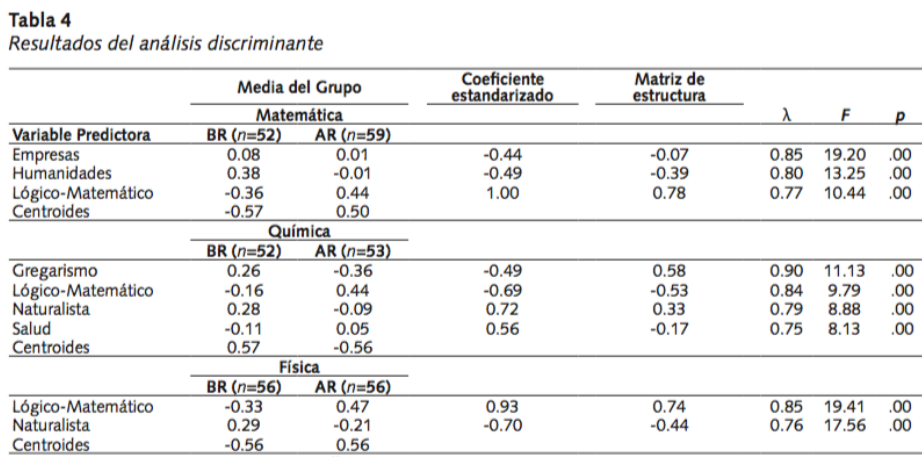

Universidad Nacional Autónoma de México (2015) Recursos para usuarios: Guías y consejos de búsqueda. Recuperado de: http://www.dgbiblio.unam.mx/index.php/guiasy-consejos-de-busqueda/como-citar#2-3-documentos-electr%C3%B3nicos

o Como se observa en el ejemplo anterior, las tablas bajo el modelo de **Normas APA**, no tienen márgenes verticales y las horizontales que contienen son las superiores, las que separan los títulos y las inferiores.

- o Asimismo, el título: **Tabla 4** debe ir en negrilla, la primera letra en mayúscula y sin punto final. Posteriormente, sin dejar espacio libre, se encuentra el nombre de la tabla en letra cursiva, la primera letra en mayúscula y sin punto final.
	- o Bajo la tabla, sin dejar espacio, se puede ingresar alguna nota, por ejemplo, con respecto a la tabla anterior se podría mencionar que significa BR y AR, por ejemplo:  *Nota:* BR = Bajo Rendimiento; AR = Alto Rendimiento.

Nótese que la palabra "Nota" se encuentra en cursiva y la fuente debe ser Times New Roman, 8.

- o De igual manera, existe una nota específica, en donde se señala algún aspecto específico – como su nombre refiere- de algún dato que se encuentra en la tabla, el cual se debe indicar con letras minúsculas en superíndice. Se utiliza la misma fuente de la nota anterior.
	- o Cuando se inserte una tabla de otro autor, esta debe citarse al final de la siguiente manera: *Nota:* Tomada de García (2010).
- o Es importante no escanear una tabla que se encuentra en una fuente indispensable que se ha seleccionado para el trabajo. De ser así, será correcto realizar la tabla dentro del trabajo en desarrollo.
- o Y por último, la letra que se utiliza en las tablas debe ser legible pero puede modificarse para que la tabla se acomode a cierto espacio. El tamaño puede variar entre 10 y 12. Esto se permite debido a que las tablas no puede insertarse de manera cortada, es decir, una parte de la tabla en una hoja y la otra parte en la hoja que continúa. De ser muy grande la tabla, se puede enviar a **apéndice**.

#### **Figuras:**

- o En el caso de las figuras, no existen notas. Todas las aclaraciones que se deban realizar respecto a lo que se presenta en la figura, se deben encontrar dentro del párrafo anterior o del párrafo siguiente.
- o Estas, al igual que las tablas, no deben replicar la información. Y, sí se presenta tabla, no se presenta figura.
- o Si se realiza figura, esta debe ser elaborada de manera sencilla, sin colores o, en su defecto, en escala de grises y la letra que deberá llevar será la misma de todo el trabajo, es decir Times New Roman y puede variar el tamaño de la misma forma que en las tablas (10, 11 o 12).

El título de la figura se presenta debajo de esta misma de la siguiente manera:

*Figura 1:* Título de lo que representa la figura

"Figura 1" debe estar en cursiva y en letra Times New Roman tamaño 8.

#### o **Existen diversos tipos de figuras:**

- a) Gráficas de barras
- b) Diagramas
- c) Organigramas
- d) Diagramas de flujo
- e) Esquemas
- f) Dibujos o fotografías
- o En el caso de poseer información que no contenga las **Normas APA**, deberá ser enviada a "Apéndice".

**Elementos básicos (resumen, introducción, uso correcto e incorrecto de las comillas, uso correcto e incorrecto de los paréntesis, uso de la coma, uso de los dos puntos. Ejemplos**

#### **Resumen**

 Un resumen es conciso, comprensible y suficiente; permite al lector hacer un escaneo breve, bridándole un panorama completo; junto con el título provee la información necesaria que el lector quiere saber.

Un resumen bien preparado puede ser el más importante párrafo de la monografía.

El resumen debe ser bien organizado, breve, autónomo, exacto, conciso, específico y coherente.

Las palabras claves deben tener la habilidad para darle un panorama global al lector.

## **Introducción**

La introducción presenta el problema específico y describe la estrategia de investigación.

Antes de escribir la introducción, considere estos puntos:

¿Por qué es este problema importante?

¿De qué manera la hipótesis y la investigación están relacionadas con el problema?

¿Cuáles son las implicaciones teóricas de la investigación y cómo este estudio se relaciona con mi problema?

### **Uso Correcto e incorrecto de las comillas**

#### **Uso correcto:**

\_ Para introducir una palabra o frase en un comentario irónico, una frase propia de la jerga popular o una expresión inventada. Se usa comilla la primera vez que se introduce la expresión, en subsiguientes usos no necesarios.

Ej. El uso del cigarrillo es "inofensivo" para algunos.

Aunque sea inofensivo para algunos, no lo es para otros. (No se usa comillas la segunda vez).

\_ Para resaltar o dar énfasis a un título de un artículo o capítulo de un documento periódico (periódico, revistas.etc.) o libros, cuando el título es mencionado en el texto.

Ej. En el artículo de Smith (1992). "Debates epistemológicos, voces feministas: Ciencia, valores sociales, y el estudio de las mujeres" comenta que...

#### **Uso incorrecto**

-Se cita un ejemplo lingüístico, como por ejemplo en una carta, palabra, frase u oración. (En este caso se usa la itálica).

Ej: En mi hipótesis quiero dejar claro la diferencia entre *célula y celular.*

Para introducir una palabra técnica o una palabra clave. (En este caso se usa itálica)

Ej: El análisis *meta-lingüístico* será mencionado en el siguiente capítulo.

## **Uso correcto e incorrecto del paréntesis**

Uso correcto:

- Para resaltar elementos estructuralmente independientes dentro de un párrafo.

Ej: Los resultados fueron significativos.

**NOTA:** (Cuando una oración completa está entre paréntesis, ponga los signos de puntuación dentro del **paréntesis**, así.)Pero, si sólo usa una parte de una oración, estará en **paréntesis**  (así), y los signos de puntuación estarán afuera del **paréntesis** (así).

**-**Para **resaltar** o hacer énfasis en las citaciones

**Ej:** Dumas y Ginas (1991) comentan que…

**Ej:** "La neurociencia es un concepto nuevo pero muy ignorado" (Hong y Neill, 1992).

-Para introducir una abreviación.

Ej. El Ministerio de Educación Nacional (MEN)

-Para mencionar una serie (numérica o alfabética) dentro de una oración o un párrafo.

Ej: Los procesos evolutivos incluyen (a) Evaporación, (b) Transpiración, y (c) Condensación.

**NOTA:** Siempre con dos **paréntesis,** no con uno solo. En vez de letras también pueden ir números. Note además donde va la **coma,** antes de la conjunción "y".

**-**Para agrupar expresiones matemáticas.

**Ej.**  $(x-1)/(1-y)$ 

- Para mencionar la citación o **número de página** en una cita directa.

**Ej.** El autor argumenta "el efecto desaparece en minutos" (p.311)

## **Es incorrecto:**

-Paréntesis dentro de otros paréntesis (en este caso, se usa corchetes)

Ej. (El Ministerio de Educación Nacional [MEN]

#### **Uso de corchetes**

**NOTA:** Cuando se menciona una cita entre **paréntesis:**

**-**Innecesario: (Como dijo martí [1990] en su importante tesis…)

**-**Use: (Como dijo Martí, 1990, en su importante tesis…)

Cuando se quiere mencionar dentro de una cita una idea diferente a la del autor.

Ej: "Cuando los comportamientos fueron estudiados [el suyo y el de otros] por un equipo

de científicos" (Hanisch, 1992, p.24)

#### **Usos de la coma**

- Para separar elementos de una enumeración o sintácticamente equivalentes sin anteponer coma al último elemento, si este se introduce con las conjunciones "y", "o".
- Ej. El peso, la profundidad o el tamaño.
- Ej: En un estudio realizado por Stacy, Newman y Bentler (1991)
- Para separar dos oraciones independientes unidas por una conjunción (En algunos casos cuando en una oración se repite una misma conjunción). Ej: Al cubrir la superficie de sedimentos, y la piedra caliza estaba derretida por el mismo calor y el frio del ambiente.
- Para enfatizar o resaltar el año en una fecha específica.

Ej: Abril 18, 1992, es la fecha exacta del experimento realizado por Russell.

Si no menciona una fecha completa, entonces:

Ej: Abril de q992 fue el experimento hecho por Russell.

Para mencionar, enfatizar o **resaltar** el año dentro de una citación en **paréntesis.**

Ej: (Chow, 1993)

Ej: (Kelsey, 1993,p. 15)

## **Uso de los dos puntos**

En bibliografía, entre el lugar (ciudad) de publicación y la editorial.

Ej: New York: McGraw-Hill.

## **CAPITULO VII**

## **¿Cómo hacer citas y referencias en formatos APA?**

En el estilo APA se utilizan paréntesis dentro del texto en lugar de notas al pie de página o al final del texto, como en otros estilos. La cita ofrece información sobre el autor y año de publicación, que conduce al lector a las referencias bibliográficas que se deben consignar al final del documento. Básicamente hay dos formas de hacer realizar una cita dependiendo de lo que se quiera enfatizar con ella. En el primer caso, se hace un énfasis al autor cuando lo que se quiere citar o resaltar es el pensamiento o la posición específica de alguien sobre algún tema. Por otra parte, en las citas basadas en el texto se quiere hacer referencia a una frase o teoría específica en donde el autor tiene un papel secundario.

## **¿Para qué debemos citar?**

- $\leftarrow$  Ampliar un texto
- $\bigstar$  Reforzar o aclarar una idea
- Argumentar o referir a las fuentes en las que está fundamentado el trabajo
- Remitir a otras secciones del texto
- $\frac{1}{\sqrt{1}}$  Iniciar una discusión
- $\downarrow$  Dar una definición

#### **¿Qué se cita?**

- $\overline{\phantom{a}}$  Las ideas, opiniones o teorías de otra persona
- **↓** Cualquier dato, estadística, grafica, imagen.
- **↓** Cualquier referencia a las palabras de otra persona
- El parafraseo de las palabras de otra persona.
- **Clasificación de las citas**
- $\leftarrow$  Cita textual o directa
- $\leftarrow$  Cita no textual o indirecta
- $\leftarrow$  Cita de cita

#### 4. Cita textual o directa

Una cita textual debe ser fiel y transcribir el texto palabra por palabra de otro autor o de un documento propio previamente publicado; al hacerlo el texto se pone entre comillas acompañado de los datos del autor, año y número de la página de donde se extrajo.

Los elementos de una cita textual pueden colocarse en distinto orden, dependiendo si lo que se quiere enfatizar es el contenido, el autor o el año de publicación.

Ejemplo:

"La incorporación de la mujer al mercado del trabajo…es la acción explicativa más importante en la configuración modal de la familia chilena" (Muñoz, Reyes, Covarrubias y Osorio, 1991, p. 29).

a. Cita textual corta

Tiene menos de 40 palabras y se incorpora al texto que se está redactando entre comillas dobles.

÷ Cita textual corta con énfasis en el contenido

El contenido de la cita va en primer lugar entrecomillado y al final entre paréntesis el autor o autores, el año y la página

Ejemplo:

"La incorporación de la mujer al mercado del trabajo…es la acción explicativa más importante en la configuración modal de la familia chilena" (Muñoz, Reyes, Covarrubias y Osorio, 1991, p. 29).

÷ Cita textual corta con énfasis en el autor

Se anota primero el apellido del autor(es), seguido por el año que va entre paréntesis, a continuación la cita entre comillas y finalmente, entre paréntesis también, la página de donde se tomó la cita.

Ejemplo:

Muñoz, Reyes, Covarrubias y Osorio (1991) señalan que "la incorporación de la mujer al mercado del trabajo…es la acción explicativa más importante en la configuración modal de la familia chilena" (p. 29).

a. Un autor

Es necesario incluir el apellido del autor, el año de la publicación, al final de la cita se escribe el número de página entre paréntesis.

b. Dos autores

Cuando son dos autores, sus apellidos van separados por "&".

Ejemplo:

(...) es necesario hacer esas consideraciones (Rosembum & Kuttner, 2010).

c. Tres, cuatro o cinco autores

Cuando son de tres a cinco autores, la primera vez que se citan se indican los apellidos de todos.

Posteriormente se cita solo el primero y se agrega et al seguido de punto (et al.).

Ejemplo:

-Reimers, Mckemmish, McKenzie & Mark (2009) aseguran que se ha podido evidenciar en varios experimentos (...). Reimers et al. (2009) refieren que es importante (...)

d. Seis o más autores

Cuando son seis o más autores se cita el apellido del primero seguido de et al. desde la primera citación.

Ejemplo:

- (...) la coherencia cuántica produciría la consciencia (Hamerroff, et al., 2006).

e. Autores corporativos

En el caso de que sea un autor corporativo se coloca el nombre de la organización en vez del apellido: ONU (2010) afirma (...)/ (...) los desplazados (ONU, 2010)

f. Sin autores

Cuando el autor es anónimo, en vez del apellido se coloca la palabra "anónimo" y se tienen en cuenta todas las reglas anteriores.

**↓** Cita textual corta con énfasis en el año

En este caso se anotará primero el año seguido del nombre del autor, la cita entrecomillada y al final, entre paréntesis, la página.

Ejemplo:

En 1991, Muñoz, Reyes, Covarrubias y Osorio señalaron que "la incorporación de la mujer al mercado del trabajo…es la acción explicativa más importante en la configuración modal de la familia chilena" (p. 29).

Cuando se omite parte del texto en una cita, éste se reemplaza en la oración con puntos suspensivos (…), como se aprecia en los ejemplos anteriores. Cuando se agrega una idea ajena al documento original ésta debe ir entre corchetes [ ].

Ejemplo:

"Este diseño [diseño con posprueba únicamente y grupo de control] incluye dos grupos, uno recibe el tratamiento experimental y el otro no (grupo de control)".

 $\leftarrow$  Cita textual larga

Es mayor de 40 palabras y se escribe en una nueva línea sin comillas. Todo el párrafo se pone a una distancia de 1.3 cm desde el margen izquierdo y no se utiliza el espaciado sencillo. A continuación se ejemplifica una cita textual larga con énfasis en el autor.

Ejemplo:

Para Dennis Coon (1998) La comprensión es el segundo objetivo de la psicología se cumple cuando podemos explicar un suceso. Es decir, comprender por lo general significa que podemos determinar las causas de un comportamiento. Tomemos como ejemplo nuestra última pregunta ¿por qué? La investigación sobre la "apatía del espectador" ha mostrado que las personas a menudo no ayudan cuando se encuentran cerca otras personas que podrían ayudar (p. 7).

## $\leftarrow$  Cita no textual específica

Se refiere a una parte de la obra, se escribe sin comillas e incluye la o las páginas de donde se ha resumido.

Ejemplo:

Martínez de Souza, J. (1999) considera que las tablillas de arcilla son el soporte más antiguo que se conoce del libro… (p. 41).

 $\leftarrow$  Cita no textual general

Resume el contenido total de un escrito va sin comillas y no se agrega el número de páginas. Ejemplo:

Romero (1993) señala que…

Romero y Arias (1994) son de opinión que…

Villouta, Rodríguez y Zapata (1985) se refiere a…

 $\leftarrow$  Cita de cita

Es cuando se menciona un texto citado por otro autor y del que no se ha conseguido el original, la cita debe contener la expresión citado por.

Ejemplo:

La enciclopedia se puede definir como "aquella obra de referencia que reúne el saber y la experiencia de una determinada clase de sociedad y relaciona los nombres que esa sociedad conoce por artículos o entradas en un orden, comúnmente alfabético o sistemático, abarcando bien áreas generales o particulares del conocimiento y da, al menos, una explicación básica de cada uno de los términos empleados. (Martín, p. 95-96 1995, citado por Escalona 2001).

 $\frac{1}{\sqrt{2}}$  ¿Qué es una referencia bibliográfica?

Una referencia bibliográfica es el conjunto de elementos suficientemente detallados para identificar la fuente de la cual se extrae la información.

Las referencias incluyen elementos esenciales y complementarios. Los esenciales son aquellos sin los cuales no se podría identificar un documento como autor, título y pie de imprenta. Los elementos complementarios son datos útiles que se agregan a los esenciales, por ejemplo números de páginas, nombre del traductor, prologuista, colección o serie, número de tomos, etc.

 $\downarrow$  Documentos impresos

- $\checkmark$  Autor Apellido e inicial(es) de los nombre(s)
- $\checkmark$  Año de publicación (entre paréntesis)
- $\checkmark$  Título del trabajo y subtítulo, si hay, separados por dos puntos (en itálicas o negritas)
- $\checkmark$  Edición a partir de la segunda edición, se abrevia con (ed.) (minúsculas y va entre paréntesis)
- $\checkmark$  Lugar de publicación
- $\checkmark$  Editorial
- 4 Libro

Se menciona el autor del capítulo seguido del año de publicación entre paréntesis, y a continuación el título del capítulo. Después se escribe la palabra En seguida del nombre del editor del libro si lo hay (el cual no se invierte) y entre paréntesis la abreviatura Ed. (con mayúscula la inicial), el título del libro, la paginación del capítulo entre paréntesis, y por último el lugar de publicación y la editorial.

#### ۰. Tesis

La referencia para una tesis es similar a la del libro se transcribe el autor, el año de publicación, el título, se indica que es una tesis y el grado de la misma y finalmente se registra el nombre de la institución de donde egresa el autor.

 $\downarrow$  Publicaciones periódicas

- Autor Apellido(s) e inicial(es) del nombre
- $\overline{\phantom{a}}$  Fecha de publicación
- Título del artículo
- $\ddot{\bullet}$  Título de la revista
- **↓** Volumen
- **↓** Número si es una revista de paginación separada
- Páginas si es un periódico o magacín se utiliza p. o pp. antes del número o números de la página. Si se trata de una revista, únicamente se indica los números de página sin poner p. o pp.

 $\leftarrow$  Artículo de revista científica

Apellido, A. A. (año de publicación). Título del artículo. Título de la revista, xx(x), xx-xx.

 $\div$  Artículo de revista no estandarizada

Apellido, A. A. (fecha de publicación). Título del artículo. Título de la revista, xx(x), xx-xx.

Artículo de periódico

Apellido, A. A. (fecha de publicación). Título del artículo. Título del periódico. p. xx.

 $\triangleright$  Disponibles en la web

**↓** Libro electrónico

Apellido, A. A. (año de publicación). Título del trabajo. Recuperado el día, mes, año, de URL de la fuente.

Las referencias de los libros electrónicos contarán con el autor, año de publicación y título del documento y se complementarán con *la fecha de consulta* y la *dirección electrónica (URL)* en donde está disponible.

Se debe proveer información para identificar y localizar el documento consultado con las siguientes palabras "Recuperado de" o una frase equivalente.

 $\frac{1}{\sqrt{2}}$  Artículo de revista

Apellido, A. A. (año de publicación). Título del artículo. [versión electrónica]. Título de la revista,  $xx(x)$ ,  $xx$ - $xx$ .

Algunas revistas en papel han migrado al formato electrónico, otras nacieron electrónicas.

 $\overline{\phantom{a}}$  Blog

Apellido, A. (año, día, mes). *Título del post* [web log post]. Recuperado de htpp://xxxx

#### $\overline{\phantom{a}}$  Página web

Apellido, A. A. (Fecha). Título de la página. Lugar de publicación: Casa publicadora. dirección de donde se extrajo el documento (URL).

 $\overline{\phantom{a}}$  Facebook, google + post y twitter

Cuando se hace referencia a una pagina web en general incluyendo las redes sociales, se puede utilizar un enlace dentro del texto sin la necesidad de incluir una referencia o bibliografía.

Por ejemplo:

Científicos como Neil deGrasse Tyson cubren eventos astronómicos en publicaciones virtuales y cuentas twitter (https://twitter.com/neiltyson). Para este artículo se estudiara el comportamiento de estos científicos en los medios virtuales con el fin de …

 $\overline{\phantom{a}}$  Video

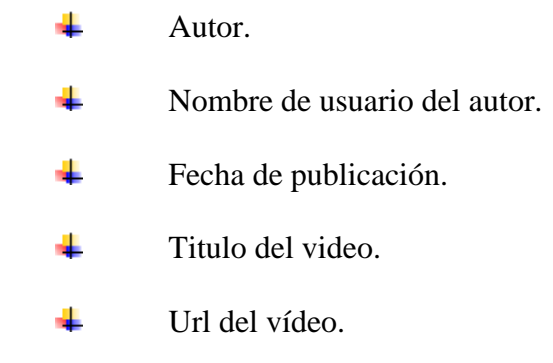

 $\overline{\phantom{a}}$  Fotografía

El formato para referenciarlas es: [Fotografía de Nombre y Apellido del fotógrafo]. (Lugar. Año). Nombre de la colección. Ubicación.

 $\frac{1}{\sqrt{2}}$  *i*Cuál es la diferencia entre cita y bibliografía?

## Cita

En la lista de referencias solo se incluyen las fuentes que se utilizaron de apoyo en el trabajo para sustentar los argumentos o los hechos mencionados. Así los lectores pueden consultar la fuente de las afirmaciones para encontrar la veracidad de estas.

Bibliografía:

En la lista de bibliografía se incluyen las fuentes que sirvieron de fundamento para el trabajo pero no necesariamente los argumentos o hechos mencionados están sostenidos sobre el contenido de estas fuentes.

## **CAPITULO VIII**

## **Plantillas**

 $\overline{\phantom{a}}$  Documentos escritos

**Título del trabajo**

Cristian Rojas & Miguel Gutiérrez.

Enero 2015.

Nombre de la institución.

Nombre del departamento.

Nombre de la asignatura

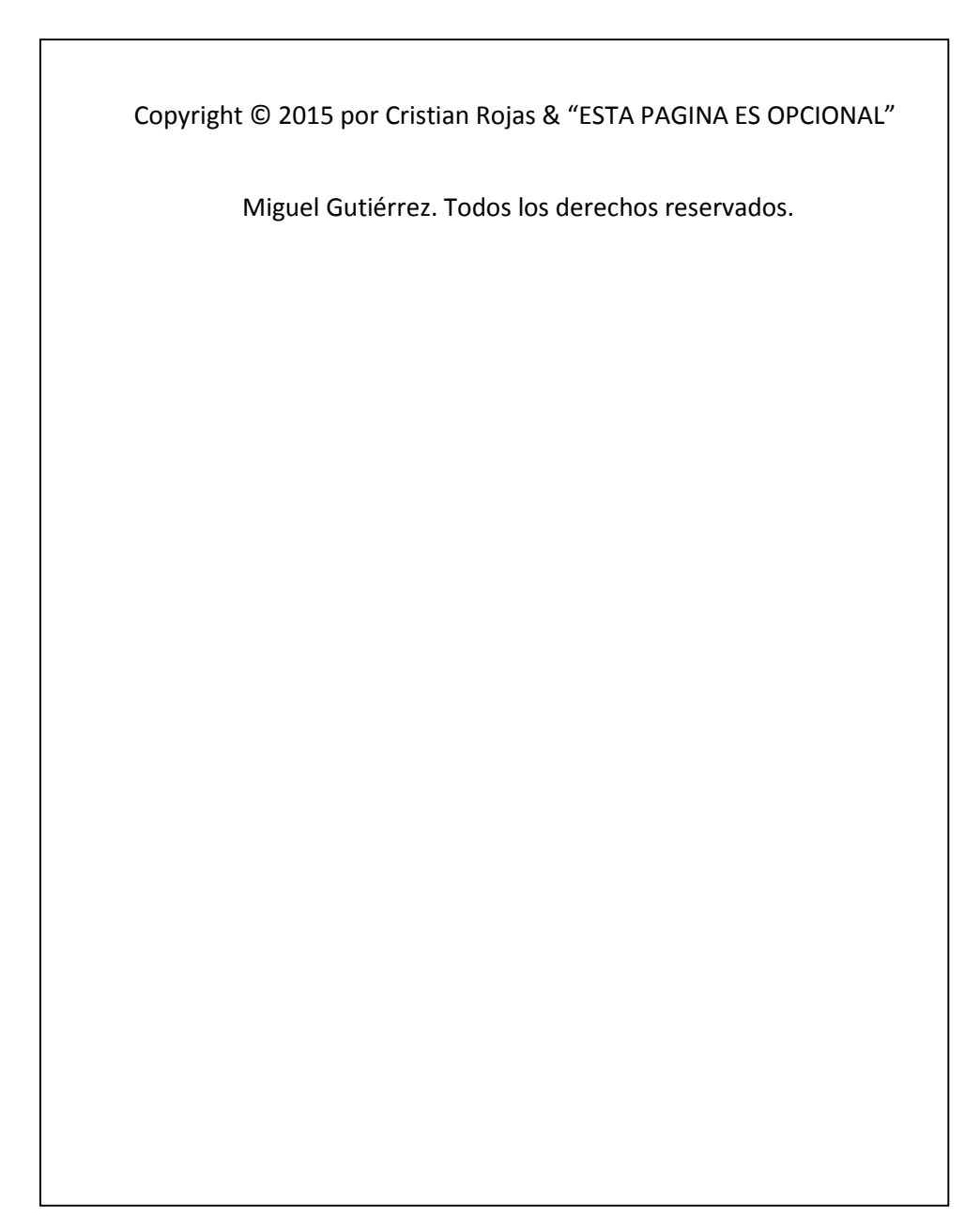

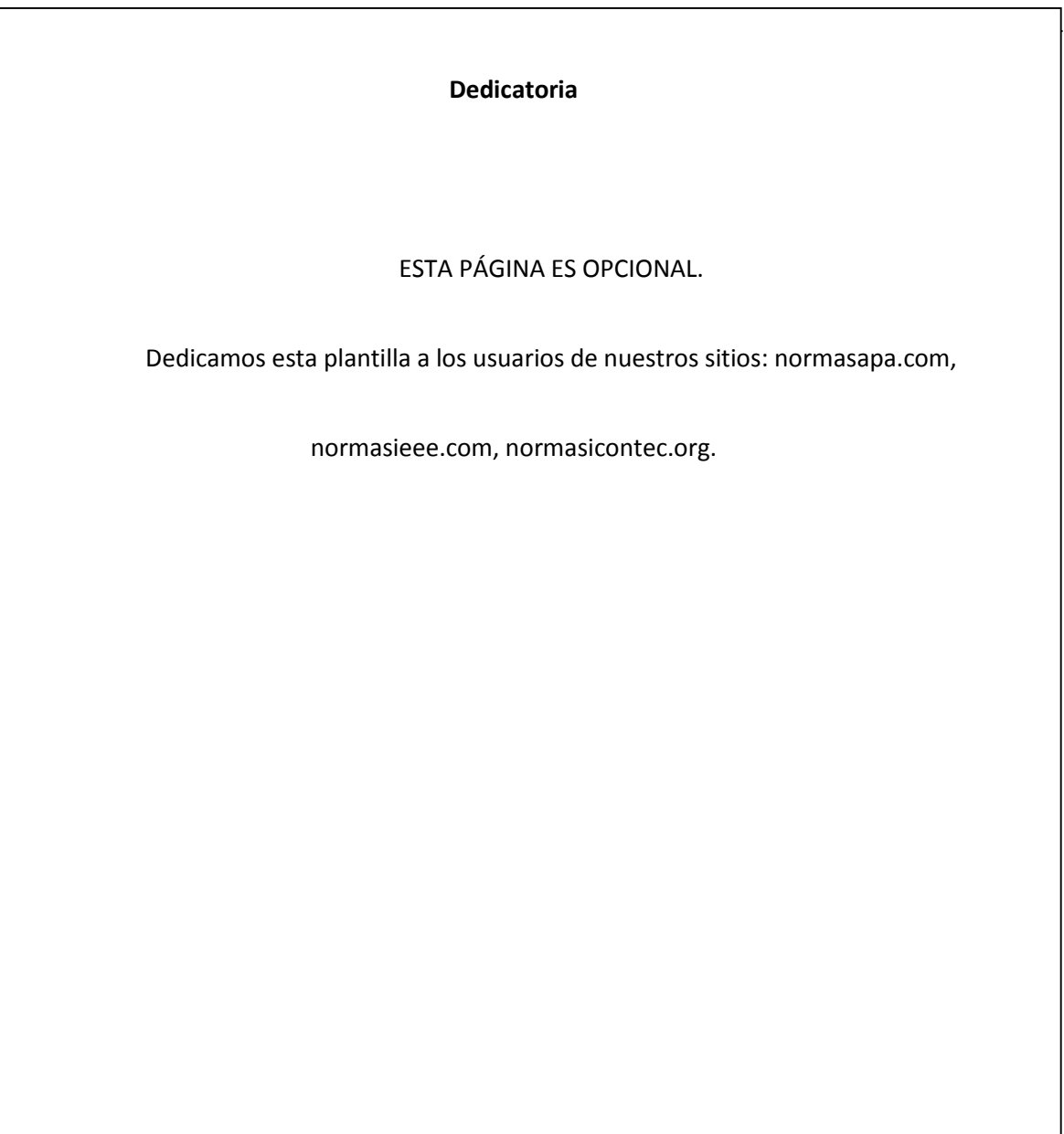

## **Agradecimientos**

Gracias por su preferencia de normasapa.com, no olviden recomendarnos con sus colegas y

compañeros. ESTA PAGINA ES OPCIONAL

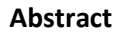

Este es un documento de Word de ejemplo que puede ser usado como plantilla para dar formato a su tesis o disertación. El abstract o resumen debe contar con **350 palabras o menos**.

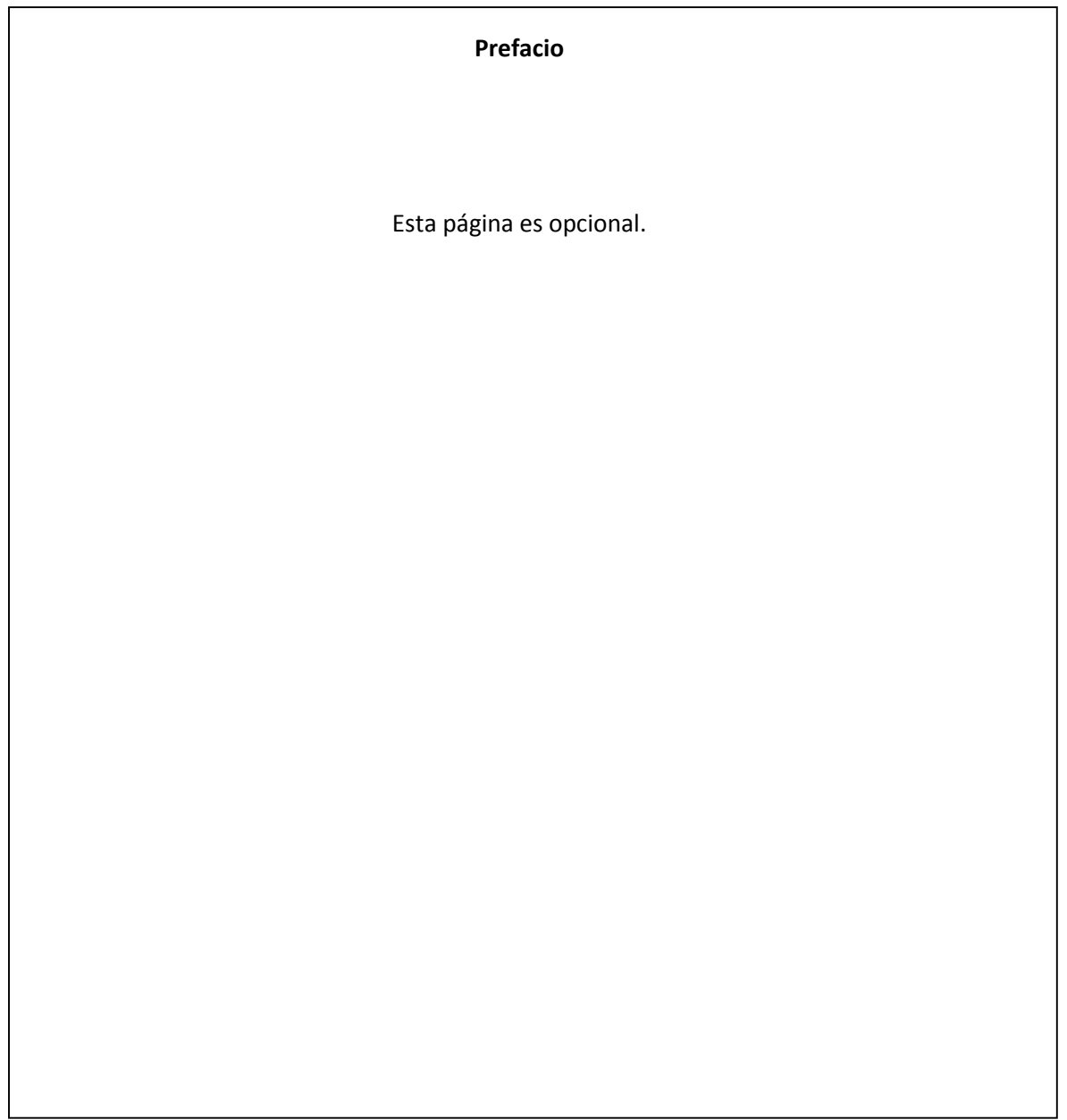

34

## **Tabla de Contenidos**

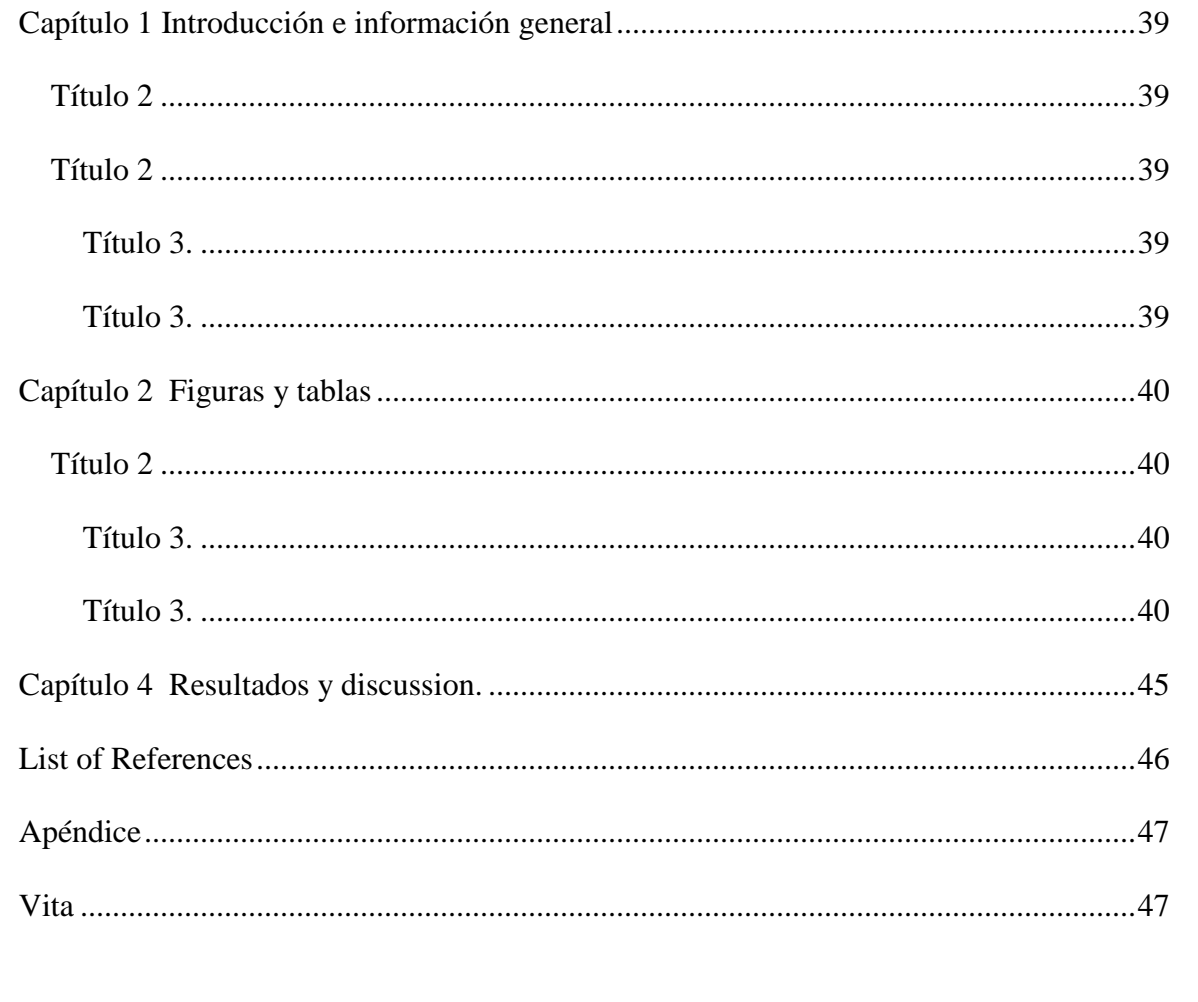

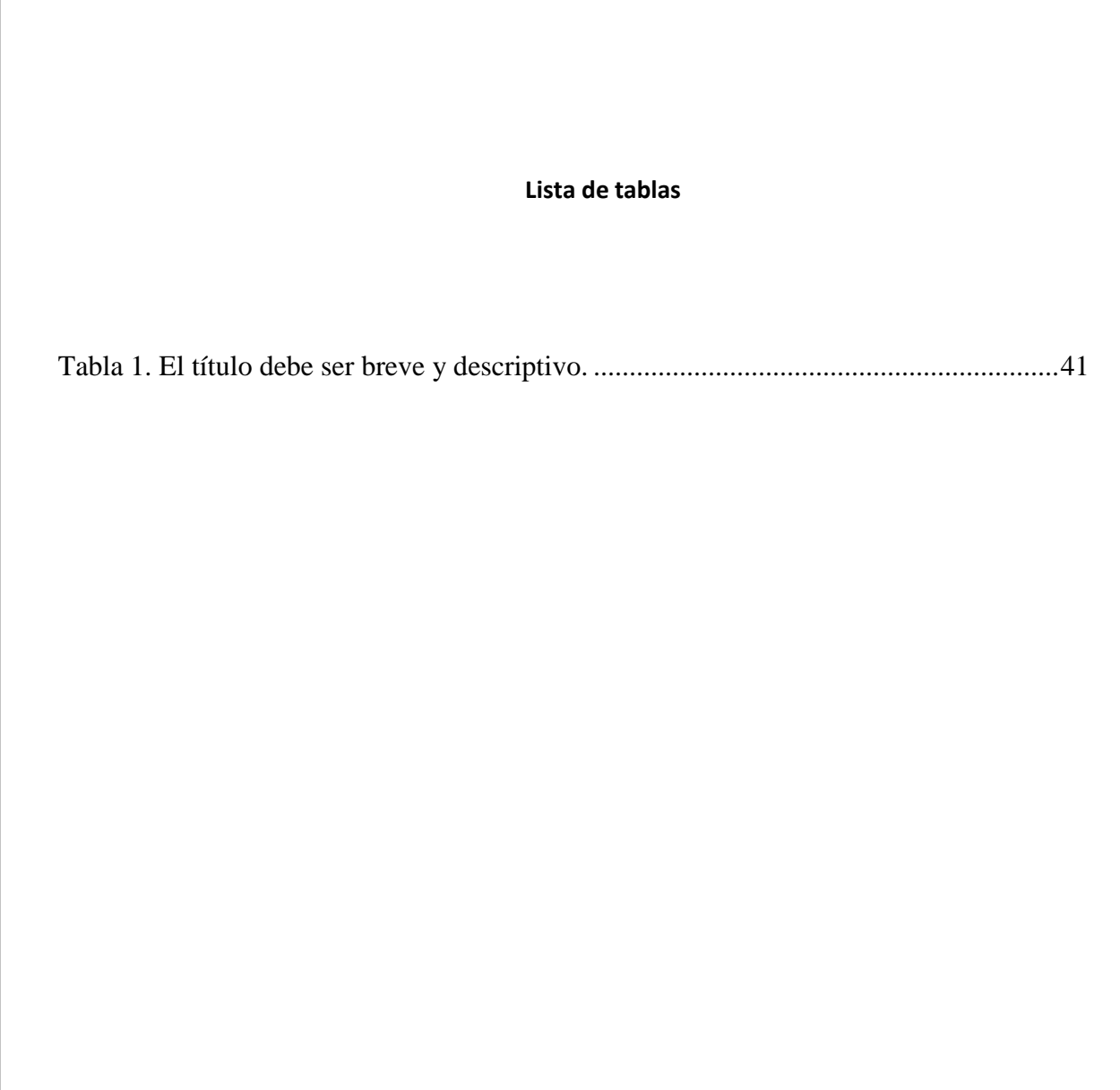

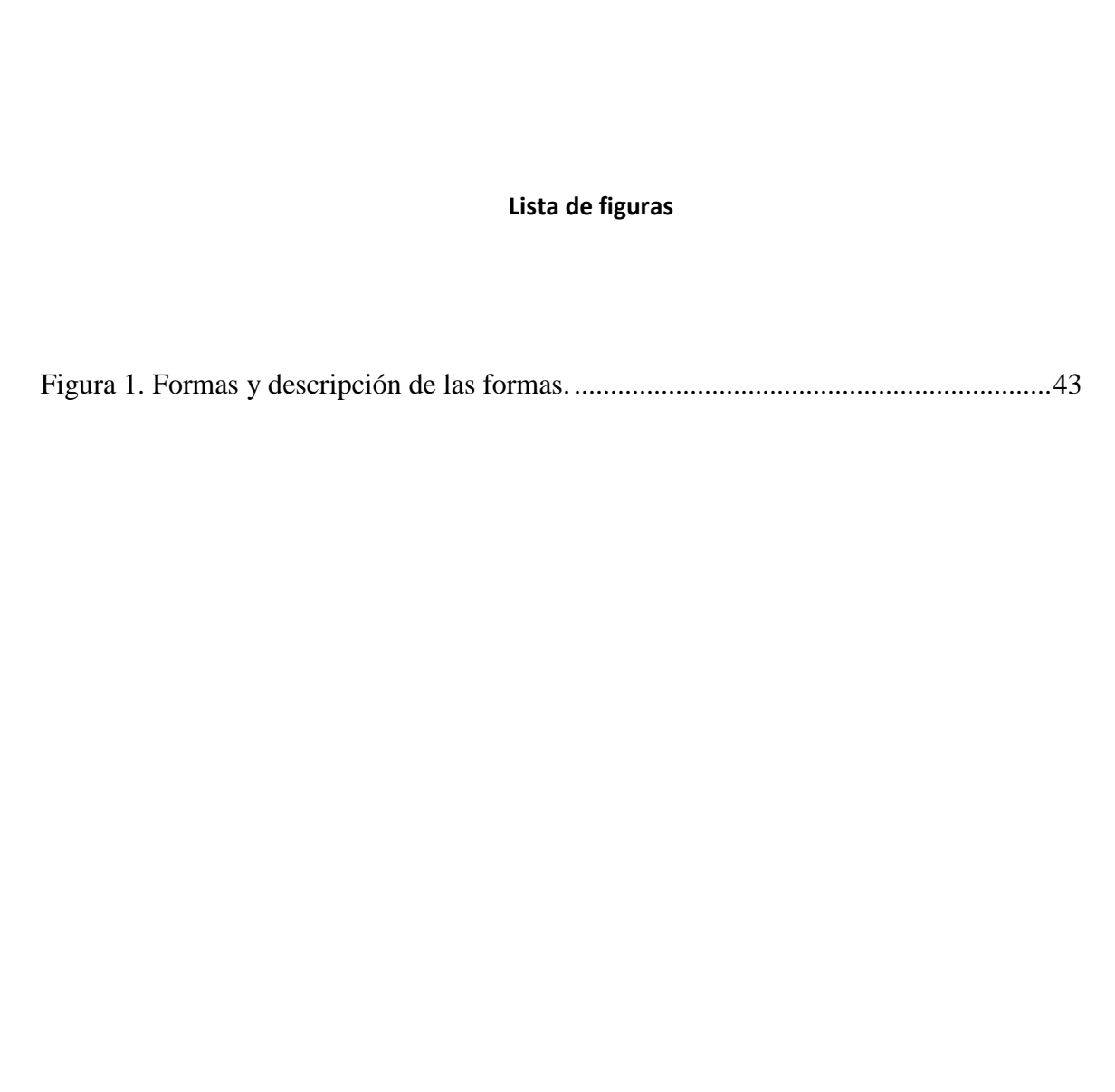

## <span id="page-37-0"></span>Capítulo 1

Introducción e información general

## <span id="page-37-1"></span>Título 2

Debe haber solo un salto de línea entre párrafo y párrafo ,este salto de línea se puede hacer presionando la tecla ENTER.

Para añadir un capitulo adicional se debe crear un salto de página entre los dos capítulos, esto se puede hacer tecleando CTRL + ENTER al final del párrafo previo al nuevo párrafo.

## <span id="page-37-2"></span>Título 2

Usa los subtítulos consistentemente. Revisando constantemente el espaciado, mayúsculas y puntuación.

<span id="page-37-3"></span>**Título 3.** El uso de estilos es de ayuda a la hora de generar una tabla de contenidos. Este documento de ejemplo usa los títulos, subtítulos y demás estilos para generar automáticamente la tabla de contenido, lista de tablas y lista de figuras. Este documento está configurado para seguir las normas APA.

<span id="page-37-4"></span>**Título 3.** Acá puede ir otra idea del documento.

## <span id="page-38-0"></span>Capítulo 2

## Figuras y tablas

Las tablas y figuras junto con el texto deben ser puestos en la misma página donde son mencionados por primera vez en el texto. Las tablas y figuras grandes deben ser agregadas en una página separada. La tabla 1 es más grande que media página y por lo tanto fue agregada en una página para sí misma. La página antes de la figura debe ser una página llena de texto a menos que esta esté al final del capítulo. Esto aplica incluso si un párrafo debe ser dividido en varias páginas.

## <span id="page-38-1"></span>Título 2

Tablas y figuras deben ser puestas en páginas diferentes independientemente de su tamaño. No se debe dejar espacios en blanco en las páginas de texto, pero es posible dejar espacio en blanco en páginas que solo contienen tablas y figuras.

<span id="page-38-2"></span>**Título 3.** Tablas y figuras pueden ser puestas en un apéndice al final de la tesis o disertación. Si se hace esto se debe estar seguro de indicar que las tablas y figuras están ubicadas en el apéndice. Esto puede ser a través de paréntesis o con pies de página. Es posible poner todas o solo algunas de las tablas y figuras en el apéndice, si todas las tablas y figuras son puestas en el apéndice se debe indicar que "Todas las tablas y figuras están ubicadas en el apéndice" después de la primera mención de una tabla o figuras..

<span id="page-38-3"></span>**Título 3.** Los títulos de las tablas deben ser puestos sobre las mimas. En el caso de las figuras deben ser puestos debajo. Todas las tablas deben contar con mínimo 2 columnas y una fila de títulos. Las tablas deben contar a menos con 3 líneas divisorias.

<span id="page-39-0"></span>*Tabla 1.* El título debe ser breve y descriptivo.

*Column One Column Two*

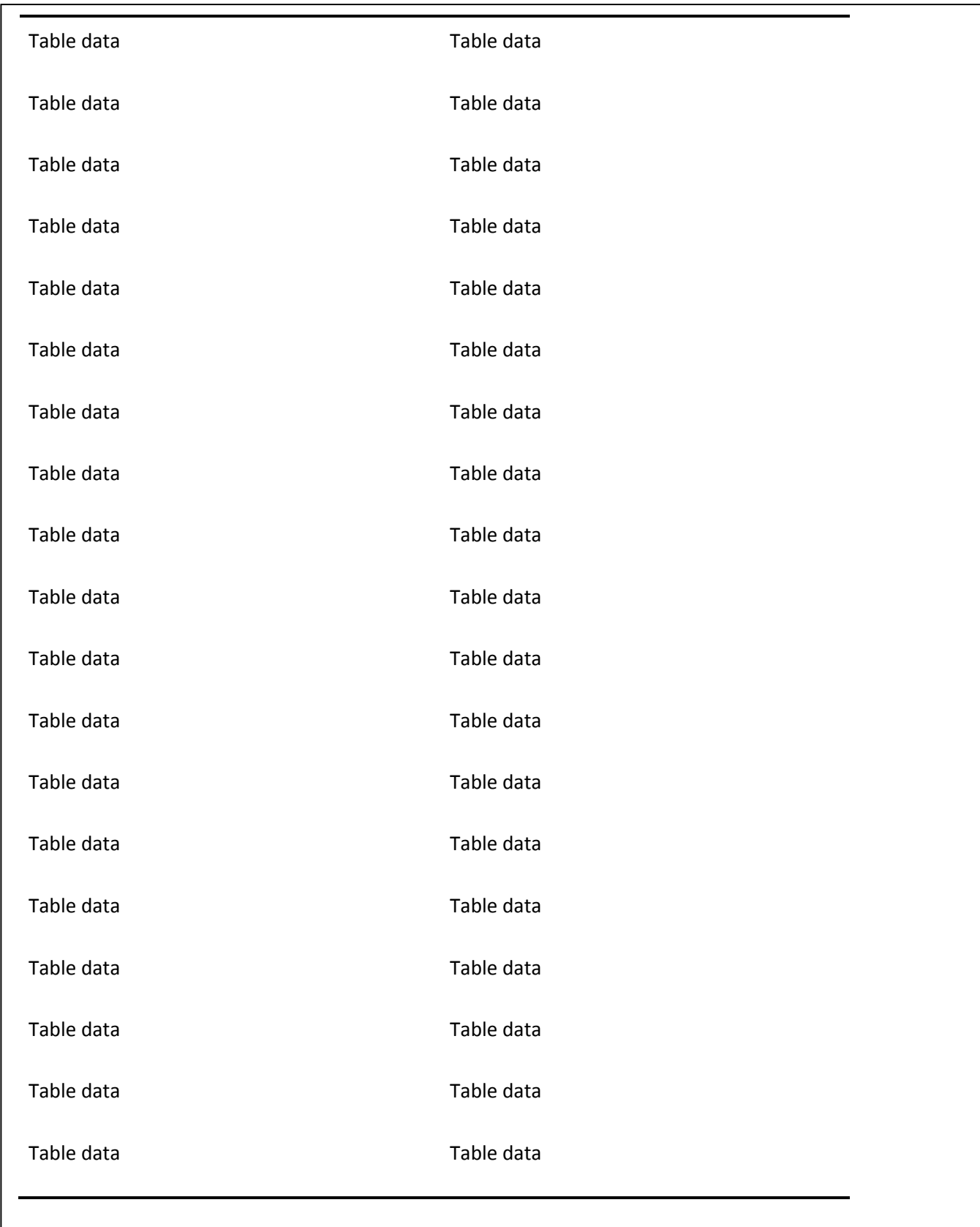

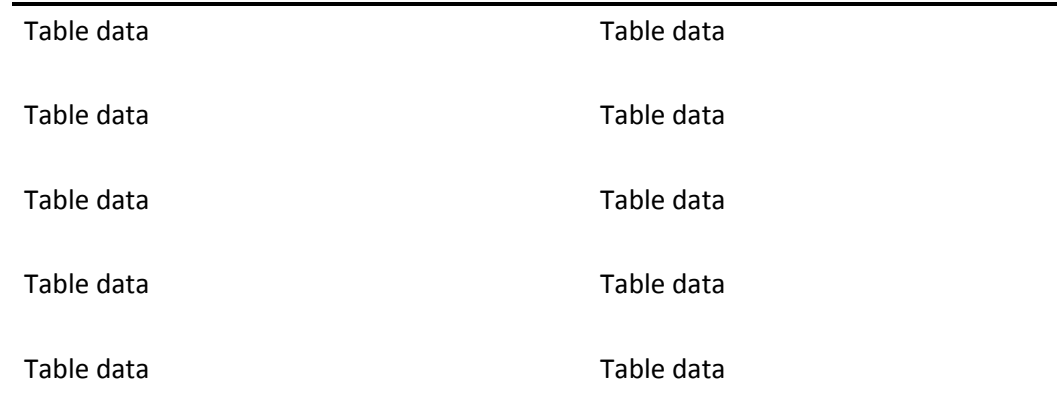

Estas líneas son la línea incluida en la parte superior de la tabla, la línea entre el la cabecera de la tabla y el contenido y la línea debajo de la tabla.

*Título 4. Las figuras pueden estar blanco y negro o a color. Si se usa color se debe asegurar que la figura tenga sentido si se imprime a blanco y negro.En la figura 1 se muestran algunas formas.*

<span id="page-41-0"></span>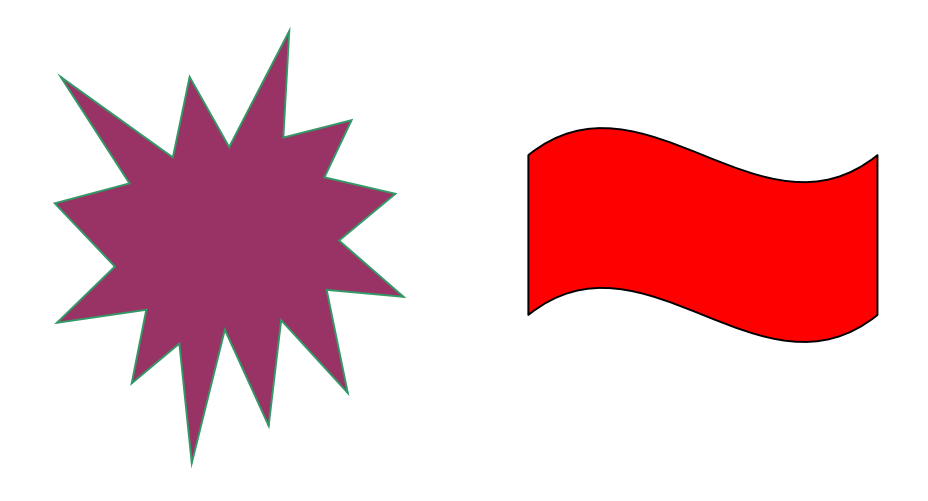

*Figura 1.* Formas y descripción de las formas.

<span id="page-42-0"></span>

# Capítulo 4

# Resultados y discusión.

Más texto.

## <span id="page-44-0"></span>Lista de referencias

Andrews, S. Fastqc, (2010). A quality control tool for high throughput sequence data.

Augen, J. (2004). Bioinformatics in the post-genomic era: Genome, transcriptome, proteome, and information-based medicine. Addison-Wesley Professional.

Blankenberg, D., Kuster, G. V., Coraor, N., Ananda, G., Lazarus, R., Mangan, M., ... & Taylor, J. (2010). Galaxy: a web-based genome analysis tool for experimentalists. Current protocols in molecular biology, 19-10.

Bolger, A., & Giorgi, F. Trimmomatic: A Flexible Read Trimming Tool for Illumina NGS Data. URL http://www. usadellab. org/cms/index. php.

Giardine, B., Riemer, C., Hardison, R. C., Burhans, R., Elnitski, L., Shah, P., ... & Nekrutenko, A. (2005). Galaxy: a platform for interactive large-scale genome analysis. Genome research, 15(10), 1451- 1455.

# <span id="page-45-0"></span>Apéndice

Las tablas y figuras pueden ir en el apéndice como se mencionó anteriormente. También es posible usar

el apéndice para incluir datos en bruto, instrumentos de investigación y material adicional.

## <span id="page-45-1"></span>Vita

Acá se incluye una breve biografía del autor de la tesis.

## **Título de la tesis**

Una Tesis Presentada Para Obtener El Título De

Ingeniero de Sistemas

Universidad Distrital, Bogotá

Cristian Rojas & Miguel Gutiérrez.

Enero 2015.

Copyright © 2015 por Cristian Rojas & "ESTA PAGINA ES OPCIONAL" Miguel Gutiérrez. Todos los

derechos reservados.

**Dedicatoria**

ESTA PÁGINA ES OPCIONAL.

Dedicamos esta plantilla a los usuarios de nuestros sitios: normasapa.com y normasieee.com.

## **Agradecimientos**

Gracias por su preferencia de normasapa.com, no olviden recomendarnos con sus colegas y

compañeros. ESTA PAGINA ES OPCIONAL

## **Abstract**

Este es un documento de Word de ejemplo que puede ser usado como plantilla para dar formato a su tesis o disertación. El abstract o resumen debe contar con **350 palabras o menos**.

**Prefacio**

Esta página es opcional.

### **Tabla de Contenidos**

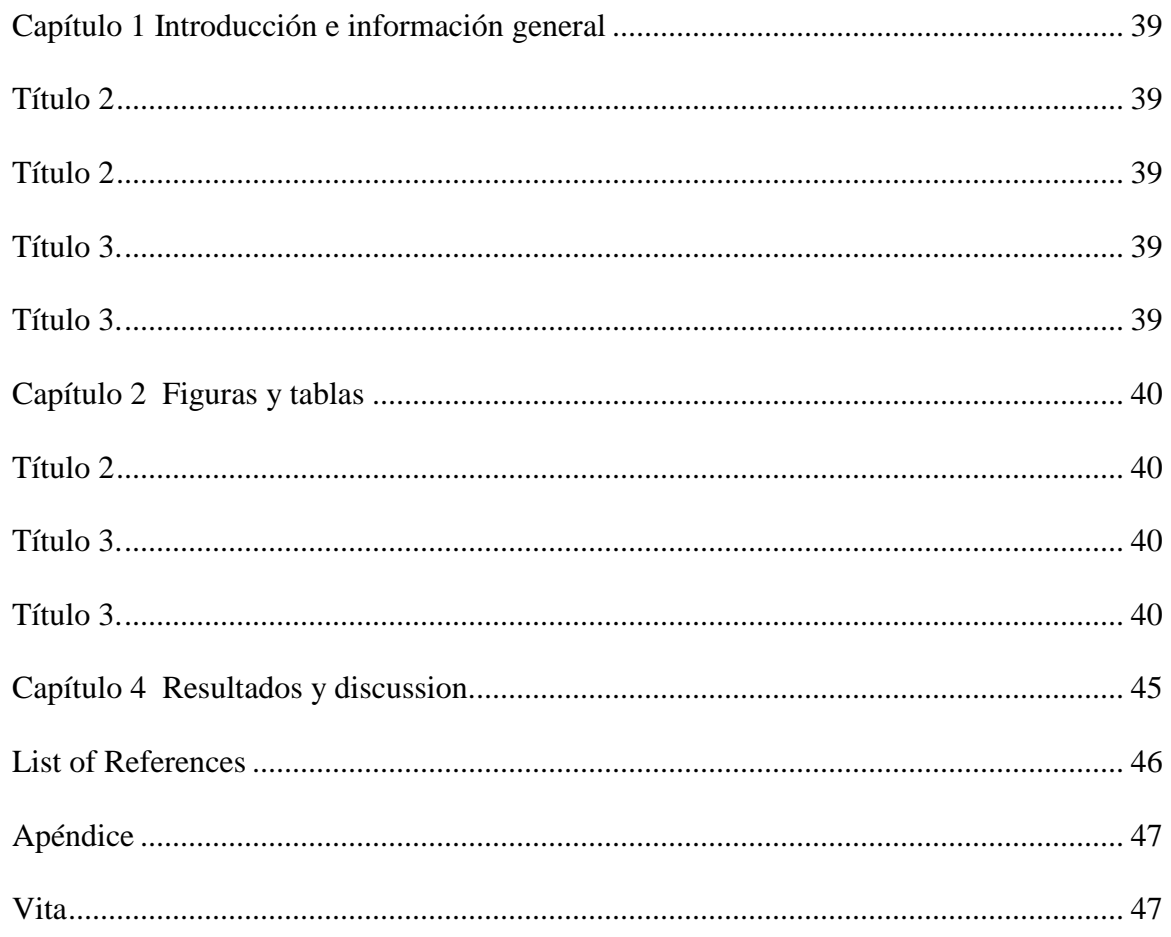

 $53$ 

**Lista de tablas**

[Tabla 1. El título debe ser breve y descriptivo..................................................................](#page-39-0) 41

Lista de figuras

[Figura 1. Formas y descripción de las formas.](#page-41-0) ................................................................. 43

## Capítulo 1

## Introducción e información general

## Título 2

Debe haber solo un salto de línea entre párrafo y párrafo ,este salto de línea se puede hacer presionando la tecla ENTER.

Para añadir un capitulo adicional se debe crear un salto de página entre los dos capítulos, esto se puede hacer tecleando CTRL + ENTER al final del párrafo previo al nuevo párrafo.

Título 2

Usa los subtítulos consistentemente. Revisando constantemente el espaciado, mayúsculas y puntuación.

**Título 3.** El uso de estilos es de ayuda a la hora de generar una tabla de contenidos. Este documento de ejemplo usa los títulos, subtítulos y demás estilos para generar automáticamente la tabla de contenido, lista de tablas y lista de figuras. Este documento está configurado para seguir las normas APA.

**Título 3.** Acá puede ir otra idea del documento.

## Capítulo 2

## Figuras y tablas

Las tablas y figuras junto con el texto deben ser puestos en la misma página donde son mencionados por primera vez en el texto. Las tablas y figuras grandes deben ser agregadas en una página separada. La tabla 1 es más grande que media página y por lo tanto fue agregada en una página para sí misma. La página antes de la figura debe ser una página llena de texto a menos que esta esté al final del capítulo. Esto aplica incluso si un párrafo debe ser dividido en varias páginas.

## Título 2

Tablas y figuras deben ser puestas en páginas diferentes independientemente de su tamaño. No se debe dejar espacios en blanco en las páginas de texto, pero es posible dejar espacio en blanco en páginas que solo contienen tablas y figuras.

**Título 3.** Tablas y figuras pueden ser puestas en un apéndice al final de la tesis o disertación. Si se hace esto se debe estar seguro de indicar que las tablas y figuras están ubicadas en el apéndice. Esto puede ser a través de paréntesis o con pies de página. Es posible poner todas o solo algunas de las tablas y figuras en el apéndice, si todas las tablas y figuras son puestas en el apéndice se debe indicar que "Todas las tablas y figuras están ubicadas en el apéndice" después de la primera mención de una tabla o figuras..

**Título 3.** Los títulos de las tablas deben ser puestos sobre las mimas. En el caso de las figuras deben ser puestos debajo. Todas las tablas deben contar con mínimo 2 columnas y una fila de títulos. Las tablas deben contar a menos con 3 líneas divisorias.

*Tabla 2.* El título debe ser breve y descriptivo.

*Column One Column Two*

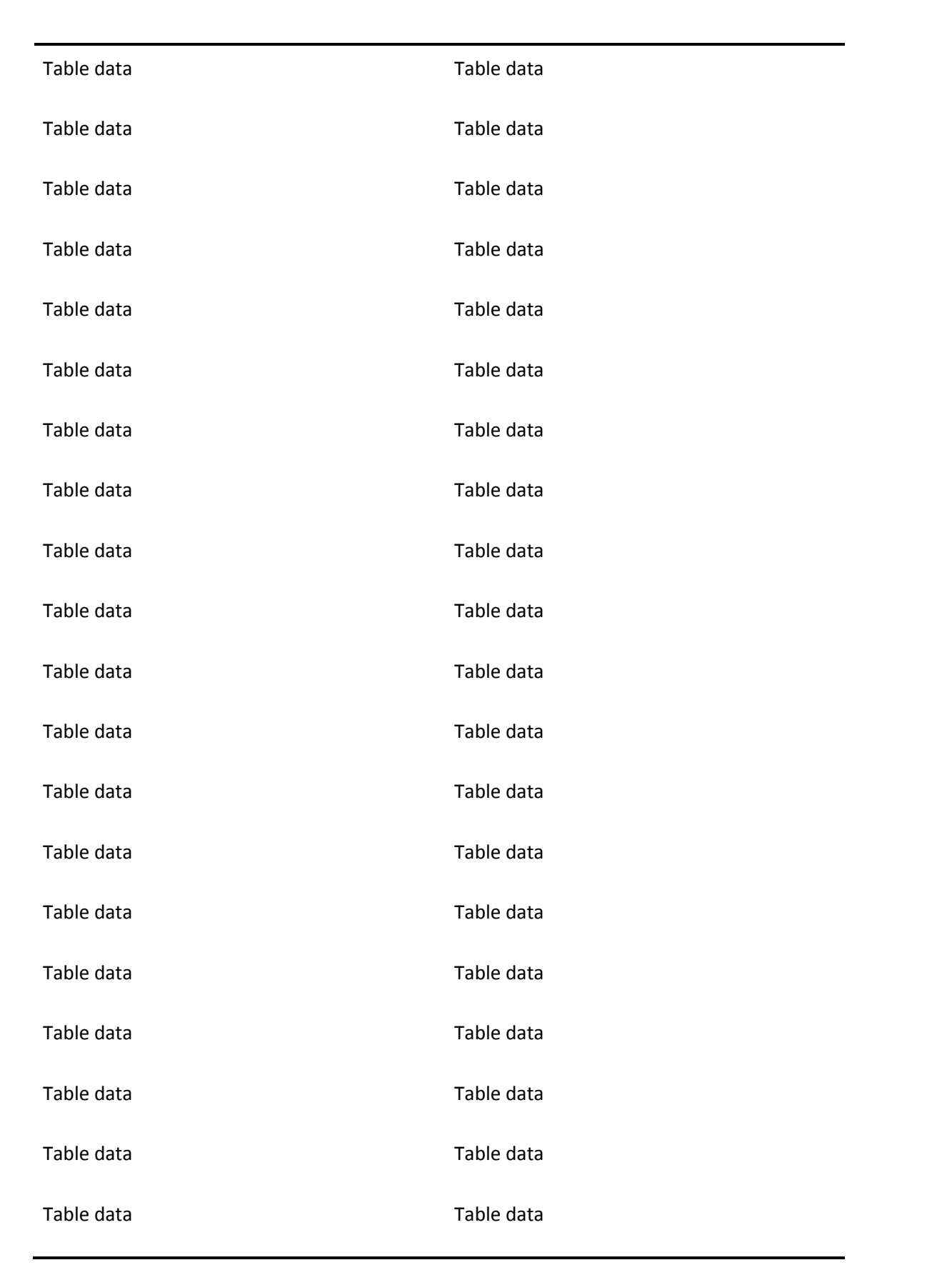

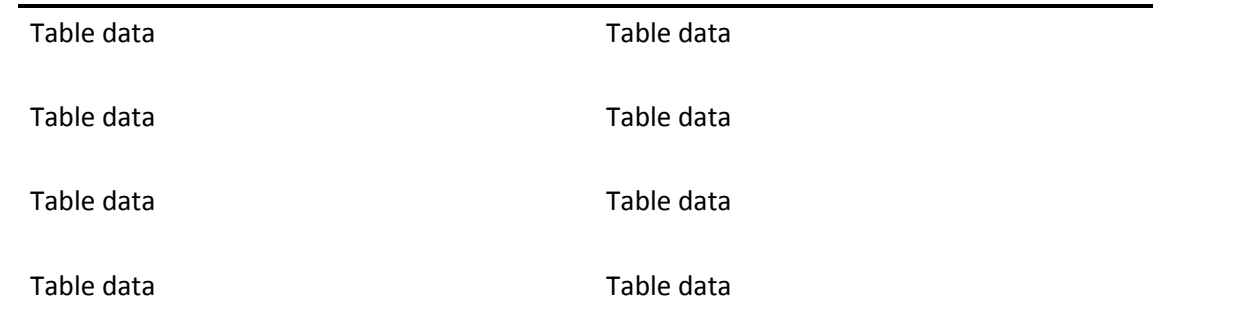

Estas líneas son la línea incluida en la parte superior de la tabla, la línea entre el la cabecera de la tabla y el contenido y la línea debajo de la tabla.

*Título 4. Las figuras pueden estar blanco y negro o a color. Si se usa color se debe asegurar que la figura tenga sentido si se imprime a blanco y negro.En la figura 1 se muestran algunas formas.*

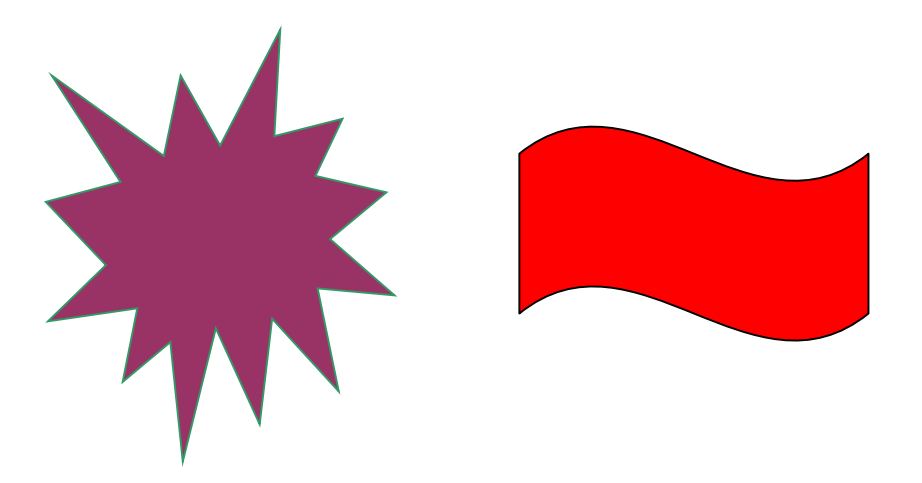

*Figura 2.* Formas y descripción de las formas.

Capítulo 4

Resultados y discussion.

Más texto.

## Lista de referencias

Andrews, S. Fastqc, (2010). A quality control tool for high throughput sequence data.

Augen, J. (2004). Bioinformatics in the post-genomic era: Genome, transcriptome, proteome, and information-based medicine. Addison-Wesley Professional.

Blankenberg, D., Kuster, G. V., Coraor, N., Ananda, G., Lazarus, R., Mangan, M., ... & Taylor, J. (2010). Galaxy: a web-based genome analysis tool for experimentalists. Current protocols in molecular biology, 19-10.

Bolger, A., & Giorgi, F. Trimmomatic: A Flexible Read Trimming Tool for Illumina NGS Data. URL http://www. usadellab. org/cms/index. php.

Giardine, B., Riemer, C., Hardison, R. C., Burhans, R., Elnitski, L., Shah, P., ... & Nekrutenko, A. (2005). Galaxy: a platform for interactive large-scale genome analysis. Genome research, 15(10), 1451-1455.

# Apéndice

Las tablas y figuras pueden ir en el apéndice como se mencionó anteriormente. También es posible usar el apéndice para incluir datos en bruto, instrumentos de investigación y material adicional.

## Vita

Acá se incluye una breve biografía del autor de la tesis.

## **CAPITULO IX**

## **Actualización Normas APA 2015**

## **Normas Apa 2015**

Como es habitual, las normas APA se van modificando según el criterio de las entidades de la American Psychological Association designadas para esta labor. En la actualidad, el último formato de las manual de normas APA se han incorporado y retiro ciertos aspectos.

Aquí te contamos todo lo que debes tener en cuenta para realizar trabajos escritos con el estilo APA 2015.

Los criterios más importantes en las Normas APA 2015 que debes tener presente al momento de utilizar este formato son:

- La fuente o tipo de letra a usar será Times New Roman.
- $\overline{\phantom{a}}$  El tamaño de fuente a utilizar será 12 pt.
- + La alineación de los párrafos en el documento deberá ser justificado.
- $\overline{\phantom{a}}$  Se seguirá utilizando la sangría en la primera línea de cada párrafo.
- $\overline{\phantom{a}}$  Cada sangría debe ser de 5 espacios.
- Las márgenes serán: superior, inferior y derecha 2,5 cm; mientras que la margen izquierda será de 3,0 cm.
- El espaciado entre cada línea que conforma el párrafo deberá ser doble.
- No se debe hacer doble "enter" entre párrafo y párrafo. Se mantiene todo con el mismo interlineado de dos puntos. Para identificar que se inicia un párrafo nuevo, se utilizará la sangría anteriormente mencionada.
- $\overline{\phantom{a}}$  Se utilizará papel tamaño carta o A4.
- En cuanto al uso de viñetas, solo será permitido el uso del punto y la línea. No se puede utilizar otro tipo de viñeta.
- La extensión del título no podrá superar las 30 palabras.
- Para la numeración de páginas, se deberá hacer empezando por la primera hoja, es decir por la hoja en donde se encuentra el título. Se utilizarán números 1, 2, 3…
- La numeración debe ir en la parte superior a la derecha.

En cuanto las citas con formato APA se continuará utilizando el tipo de citación de antes. Para esto puedes revisar [Normas APA-](http://normasapa.net/citas/) Citas y consultarlas.

Y con respecto al sistema de referencias de los materiales utilizados para la elaboración de trabajo escrito, se continúa utilizando el mismo. Si quieres consultarlo puedes hacerlo en [Normas APA –](http://normasapa.net/referencias/) [Referencias](http://normasapa.net/referencias/)

## **CAPITULO X**

## **Síntesis**

Las normas de la American Psychological Association (APA por sus siglas en inglés) constituyen una herramienta indispensable para todos los investigadores que deseen conocer las pautas internacionales de citación, respetando así los derechos de autor de las fuentes bibliográficas a usar. Cada vez más, estas normas se adaptan y usan alrededor del mundo por gozar de una importancia notable, adecuándose así a todas las instituciones de carácter educativo y de investigación. Sin embargo, esta norma es originalmente publicada en el idioma inglés, por lo que supone un reto considerable a aquellas personas que tienen poco contacto con esta lengua. Por este motivo nace la iniciativa, desde la biblioteca, de publicar un documento original usando los manuales oficiales correspondientes a las ediciones quinta y sexta con el fin de ponerlo al alcance de todos.

Las normas APA sirven para proteger los derechos de autor, En otras palabras, el formato APA sirve de gran ayuda para realizar un trabajo prolijo y organizado, permitiendo que el lector haga foco en las ideas que quieres transmitir. Henrichsen asegura que si usas el estilo APA, te muestras como un investigador detallista. Y esto es crucial, como plantea Henrichsen, ya que si cometes un error de puntuación o alguno otro contemplado por el estilo APA, el lector podría cuestionarse tus aptitudes en otros campos, como en el análisis estadístico.

## **CAPITULO XI**

Referencias bibliográficas

Las referencias bibliográficas se escriben al final de un artículo científico, una tesis, un libro, etc., éstas deben anotarse en una lista alfabética por apellido del autor y deben ofrecer la información precisa y completa para identificar y localizar cada una de las fuentes citadas en el texto. Ver Cómo organizar la lista de referencias.

A continuación algunas pautas para organizar la "lista de referencias".

- Las referencias bibliográficas se organizan en orden alfabético por los apellidos de los autores o por los títulos cuando los primeros no aparecen.
- Alfabetice letra por letra y palabra por palabra, por ejemplo, Corral precede a Corrales.
- Si hay más de una referencia de un mismo autor, se ponen en orden cronológico, de la más antigua a la más reciente.
- Si el autor referenciado tiene más de dos trabajos publicados en el mismo año, al final de cada año se agrega las letras a, b, c, etc., según corresponda y el título se ordena alfabéticamente.
- Cuando hay más de una referencia de un mismo autor, el nombre del autor no se repite, se sustituye un margen de 1.5 cm.
- Si aparece una obra de un autor y otra del mismo autor pero con otras personas, primero se pone la de autoría única y luego la de coautorías.
- Se debe dejar un margen de 1.3 cm a partir de la segunda línea de cada referencia.

## **CAPITULO XII**

## **CONCLUSIONES**

Es necesario y fundamental aprenderse las normas APA y sus actualizaciones, para redactar las referencias bibliográficas o e graficas de un informe, una síntesis, una tesis o cualquier redacción que contenga frases copiadas literalmente de un pensador, filósofo, pedagogo o tercera persona.

Las normas APA son requerimientos específicos que nos orientan como escritores o redactores a tener un estilo, edición, citación, referenciación y presentación del documento que se está redactando.

Actualmente ya existe la sexta edición de las actualizaciones APA que consisten en una mejora en redacción, edición y presentación con estilo; según sugerencias de terceras personas las actualizaciones tratan de proteger textos de plagios ya que debe ser citada cualquier frase, texto o documento que no es de creación propia.